## Ændringer med virkning i dag / Changes effective as from today: 27-06-2008

### **OBSERVATIONSLISTEN / OBSERVATION LIST**

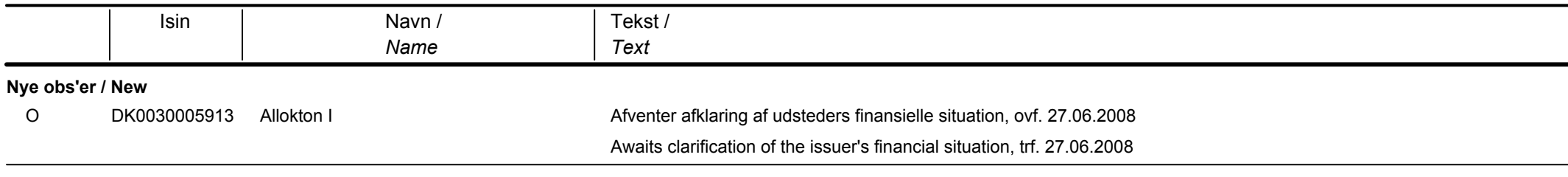

### **OBLIGATIONER / BONDS**

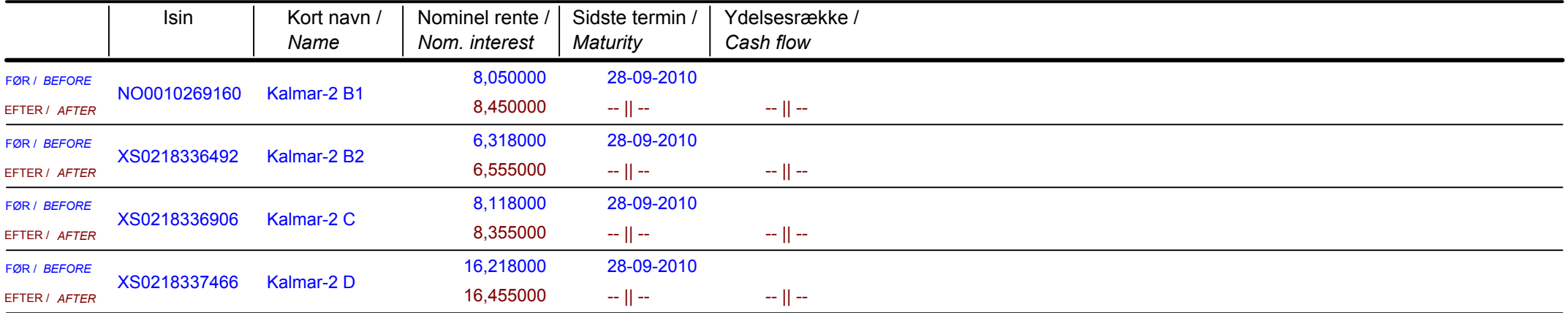

# Papirændringer til / Changes in securities from: 30-06-2008

## **AKTIER / SHARES**

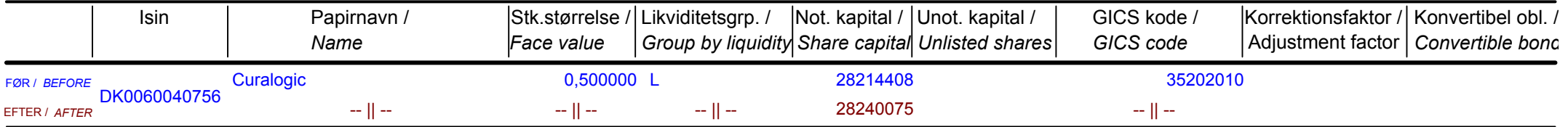

# Nye papirer til notering / New securities: 30-06-2008

## **AKTIER / SHARES**

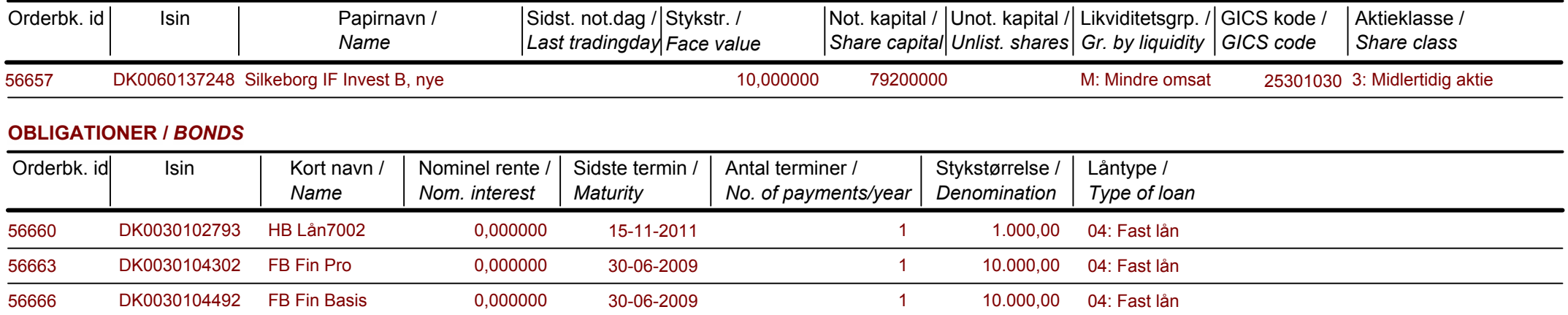

Papirer til sletning / Securities to be deleted: 30-06-2008